# Big Data and Economics

#### Functions and Parallel Programming

Kyle Coombs Bates College | [ECON/DCS 368](https://github.com/big-data-and-economics)

# Table of contents

- [Prologue](#page-2-0)
- [Functions](#page-6-0)
- **•** [Iteration](#page-14-0)
- Parallel Programming

<span id="page-2-0"></span>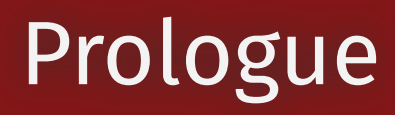

# Prologue

- By the end of class you will:
	- Be able to write basic functions in R
	- Be able to iterate tasks serially and in parallel in R
	- Be able to bootstrap in parallel in R

### Questions

# Attribution

I pull most of this lecture from the textbook Data Science in R by [James](https://bookdown.org/jgscott/DSGI/) Scott

# <span id="page-6-0"></span>Functions

# What is a function?

• In math, a function is a mapping from domain to range

 $f(x)=x^2 \quad \hbox{Takes a number from the domain and returns its square in the range}$  $f(2) = 4$  The function applied to 2 returns 4

• In programming, a function is a mapping from input to output

```
square \leftarrow function(x) {
  x^2}
square(2) # Returns 4
```
## [1] 4

# Why use functions?

#### **Abstraction**

They allow you to summarize complex details into a single line of code, so you only need to understand them once (instead of repeating yourself)

#### **Automation**

Automate a task to happen many times without having to write the same code over and over

#### **Documentation**

Well-written functions codify the steps you take to do something, so you can easily remember what you did

# How do I write a function?

#### In R, functions are defined using the **function** keyword

```
some_function \leftarrow function(positional_input1=1,positional_input2="two",keyword inputs) {
  # Do something with these inputs
  # Create output or ouputs
 return(output) # Return the output
  # If you do not specify return, it returns the last object
}
```
function takes keyword inputs and positional inputs. It does not require a specific order for these unlike in Python. But generally, position comes first.

# Control flow: If/else logic

Functions make great use of if/else logic

```
square =
  function(x = NULL) {
    if (is.null(x)) { \# Start multi-line IF statement with {
      x = 1 Message to users:
      message("No input value provided. Using default value of 1.")
      } # Close multi-line if statement with }x sq = x^2d = data-frame(value = x, value_squared = x_sq)return(d)
  }
square()
## No input value provided. Using default value of 1.
```
 value value\_squared  $\begin{array}{ccccccccc}\n\text{HH} & 1 & & 1 & & & 1\n\end{array}$ 

This function has a default value of 1 for when you fail to provide a value.

#### Each step of bootstrap

```
# library(tidyverse) # Already loaded
set.seed(1)
df \leftarrow tibble(x = rnorm(1000, mean = 0, sd = 1),
  y = x + rnorm(1000, \text{ mean } = 0, \text{ sd } = 1)bootstrap_sample \leftarrow function(df) {
  # 1. Draw a random sample with replacement of size N from your sample.
  sample \leftarrow df %>% slice_sample(n = nrow(df), replace = TRUE)
  # 2. Perform the same analysis, here a median, on the new sample.
  return(coef(feols(y \sim x, data = sample))[2])
}
bootstrap_sample(df)
```
 $\#$  x 0.9671832

# Wrapping up a function

- You can wrap functions inside of other functions
- This is a great way to make your code more readable and modular
- Also useful for various iteration tasks that need to take an iterated input

```
wrapper\_bootstrap \leftarrow function(i,df) {
  # print(i) # if you want to visualize the i.
  bootstrap_sample(df)
}
wrapper_bootstrap(1,df)
```
 x 0.9824952

# More on functions

- There is a lot more to functions than we can cover today
- Check out Grant McDermott's [Introudctory](https://grantmcdermott.com/ds4e/funcs-intro.htm) and [Advanced](https://grantmcdermott.com/ds4e/funcs-adv.html) chapters on functions
- There are some incredible tips on how to:
	- Debug functions
	- Write functions that are easy to read
	- Catch errors
	- o Cache or **memoise** big functions

# <span id="page-14-0"></span>Iteration

# Iteration: For loops

- You've likely heard of for loops before!
- They're the most common way to iterate across programming languages
- . In R, the syntax is fairly simple: you iterative over a vector or list of values, and do stuff with those values

```
for(i in 1:10) {
  square(i)
}
```
# Bootstrapping for loop

To save output, you have to pre-define a list where you deposit the output

```
deposit \leftarrow vector("list", 10) # preallocate list of 10 values
set.seed(1)
for (i in 1:10) {
  # perform bootstrap
  \text{deposit}[[i]] \leftarrow \text{bootstrap\_sample(df)}}
bootstrapped_for \leftarrow bind_rows(deposit)
head(bootstrapped_for)
```
 $\#$  # A tibble: 6  $\times$  1  $\#$  x ## <dbl> ## 1 1.02 2 0.987 3 0.997 4 0.987 5 0.947 6 0.999

# Binding output

- Did you notice the **bind\_rows()** function I called?
- After any iteration that leaves you a bunch of dataframes in a list, you'll want to put them together
- The bind\_rows function is a great way to bind together a list of data frames
- Other options include:
	- do.call(rbind, list\_of\_dataframes)  $\circ$
	- $data.title::rbindlist()$  $\circ$

# Issues with for loops

- For loops are slow in R
- They clutter up your environment with extra variables (like the  $\pm$  indexer)
- They can also be an absolute headache to debug if they get too nested
- Look at the example below: this is a nested for loop that is hard to read and debug
- In some languages, this is all you have, but not in R!

```
for (i in 1:5) \{for (k \in \{1, 1, 5)\}if (i > k) {
      print(ik)
    }
    else {
      for (j in 1:5) {
         print(i * j * k)}
    }
  }
}
```
# Tips on iterating

- Start small! Set your iteration to 1 or 2 and make sure it works
- Why?
	- You'll know faster if it broke
- Print where it is in the iteration (or use a progress bar with something like  $\frac{1}{\text{p} \cdot \text{p} \cdot \text{p} \cdot \text{p} \cdot \text{p}}$ )

for (i in 1:2) { print(i) # complex function }

## [1] 1  $\#$  [1] 2

# While loops

- I'm largely skipping while loops, but they're also important!
- While loops iterate until one or more conditions are met
	- Typically one condition is a max number of iterations
	- Another conditions is that the some value of the loop is within a small amount of a target value
- These are critical for numerical solvers, which are common in computational economics and machine learning

# Iteration: apply family

- R has a much more commonly used approach to iteration: the  $\star$ apply family of functions:  $\frac{apply}{ap}$ , sapply, vapply, lapply, mapply
- The  $\star$ apply family takes a function and applies it to each element of a list or vector  $\bullet$
- lapply is the most commonly used and returns a list back  $\bullet$

```
lapply(1:10, square)
 [[1]]
 value value_squared
\begin{array}{ccccccccc}\n\text{HH} & 1 & & 1 & & & 1\n\end{array}## [[2]]
 value value_squared
\# 1 2 4
## [[3]]
 value value_squared
\# 1 3 9
## [[4]]
 value value_squared
\# 1 4 16
#\# [[5]]
 value value_squared
\# 1 5 25
## [[6]]
## value value squared
\# 1 6 36
##\# [[7]]
## value value squared
                                                                                                            22 / 43
```
## syntax

- The  $\star$ apply family is a little confusing at first, but it's very powerful
- The syntax is  $\star$ apply(list\_or\_vector, function, other\_arguments)
- The function is a function that takes arguments like any other
	- The first argument will be the element of the list or vector
- The other\_arguments are arguments that are passed to the function

# Bootstrapping lapply

- One trick:  $\star$ apply insists on iterating over some sequence indexed  $\frac{1}{1}$  like a for-loop
- But you can ignore it by using  $f$ unction(i) and then not using  $\frac{1}{2}$  in the function

set.seed(1) lapply(1:10, **function**(i) bootstrap sample(df=df)) %>% bind\_rows()

 # A tibble: 10 × 1  $\#$  x <dbl> 1 1.02 2 0.987 3 0.997 4 0.987 5 0.947 6 0.999 7 0.966 8 0.983 9 0.987 ## 10 0.987

# Wrapper functions to get around

- Maybe you don't like the ugly syntax of  $f$ unction(i) and then not using i in the function
- Well you can write a wrapper function to get around that

set.seed(1) lapply(1:10, wrapper bootstrap, df=df) %>% bind\_rows() # A tibble: 10 × 1  $\#$  x <dbl> ## 1 1.02 2 0.987 3 0.997 4 0.987 5 0.947 6 0.999 7 0.966 8 0.983 9 0.987

10 0.987

# Iteration: map

- Sometimes the  $\star$ apply syntax is a little confusing
- The **purrr** package in the tidyverse has more intuitive syntax for iteration: map
- The variant map df is especially useful beause it automatically binds the output into a data frame
	- The same iteration syntax applies here too.

```
set.seed(1)
map_df(1:10, function(i) bootstrap-sample(df=df)) # A tibble: 10 × 1
\# x
## <dbl>
 1 1.02
 2 0.987
 3 0.997
 4 0.987
 5 0.947
 6 0.999
 7 0.966
 8 0.983
 9 0.987
 10 0.987
```
# Parallel Programming

# Motivating example: Parallel

- Imagine you get home from the grocery store with 100 bags of groceries
- You have to bring them all inside, but you can only carry 2 at a time
- That's 50 trips back and forth
- How can you speed things up?

# Motivating example: Parallel

- Imagine you get home from the grocery store with 100 bags of groceries
- You have to bring them all inside, but you can only carry 2 at a time
- That's 50 trips back and forth
- How can you speed things up?
	- Ask friends to carry to at a time with you (Parallel Programming)
	- Get a cart and carry 10 at a time (more RAM and a better processor)

# A warning

- Parallel Programming is an incredibly powerful tool, but it is full of pitfalls
- A friend of mine from the PhD said that he did not understand it until the 4th year of his PhD
- Many economists understand the intuition, but not the details and only do it if absolutely necessary
- That used to be me until I started teaching this class!
- So if it is hard, that's normal. But it is worth learning!

# "One trip?" okay

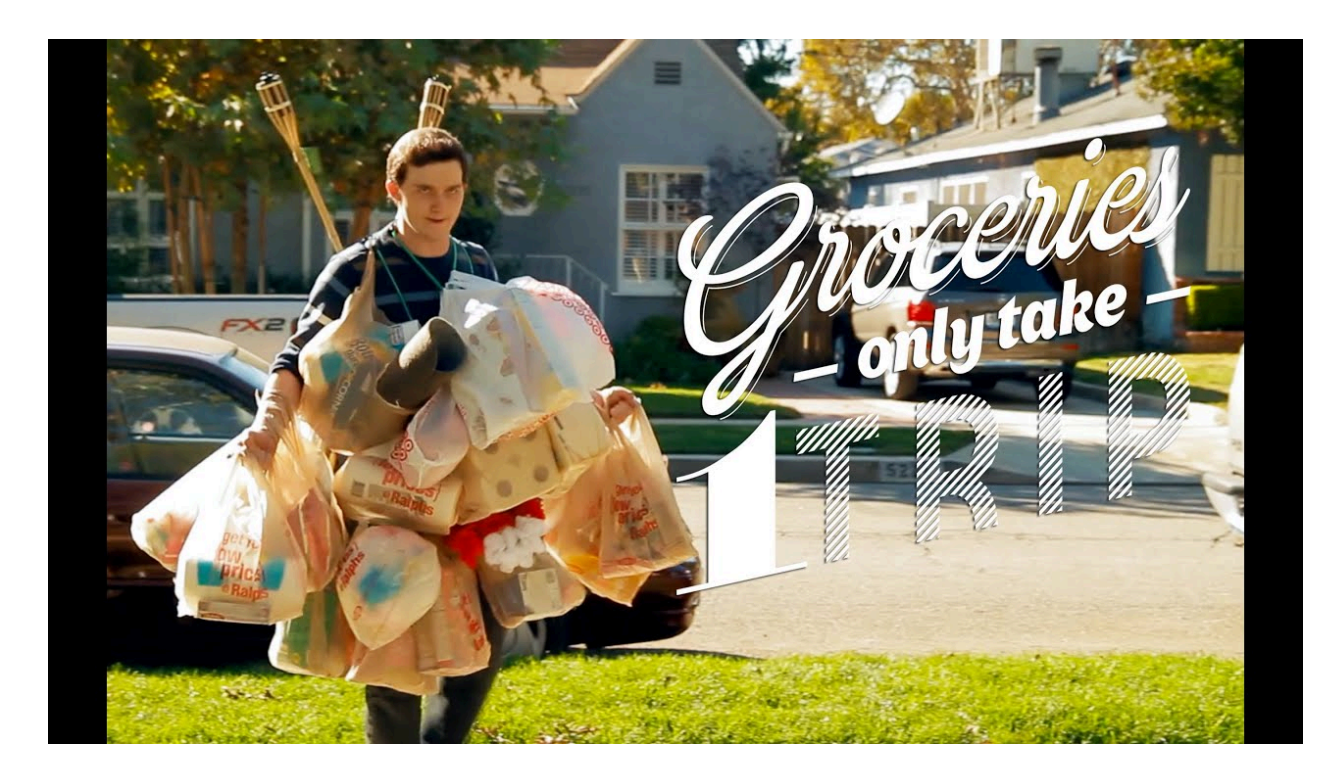

One trip? Okay ,sure

# Parallel Programming: What?

- Your computer has multiple cores, which are like multiple brains
- Each of these is capable of doing the same tasks
- Parallel Programming is the act of using multiple cores to do the same task at the same time

# Parallel Programming: What?

- Your computer has multiple cores, which are like multiple brains
- Each of these is capable of doing the same tasks
- Parallel Programming is the act of using multiple cores to do the same task at the same time
- Many coding tasks are "embarassingly parallel"
	- That means they can be broken up into many small tasks that can be done at the same time
	- Bootstrapping is one such example
- Some tasks are not embarrassingly parallel
	- These are called "serial" tasks
	- Parts of these tasks may be possible to do in parallel

# Parallel Programming vocab

The vocab for Parallel Programming can get a little confusing:

- **Socket**: A socket is a physical connection between a processor and the motherboard
- **Core**: A core is a physical processor that can do computations
- **Process**: A process is a task that is being done by a core (Windows users may know this from Task Manager)
- **Thread**: A thread is a subtask of a process that can be done in parallel and share memory with other threads
- **Cluster**: A cluster is a group of computers that can be used to do Parallel Programming
- **Node**: One computer within a cluster

# Parallel Programming in R

- In R, there are many ways to parallel process, I'll introduce you to the **future.apply** package
- There are many Parallel Programming packages in R, but **future.apply** follows the <sub>\*apply</sub> family syntax

# Trivial example: square numbers

- Let's start with some trivial to understand examples
- Here is a function called slow\_square, which takes a number and squares it, but after a pause.

```
 Emulate slow function
slow_square =
  function(x = 1) {
   x sq = x^2d = data-frame(value = x, value_squared = x_sq)Sys.sleep(2) # literally do nothing for two seconds
    return(d)
    }
```
#### Let's time that quickly.

```
# library(tictoc) ## Already loaded
tic()
serial_ex = lapply(1:12, slow_square)
toc(log = TRUE)
```
## 24.83 sec elapsed

# Now in parallel

# library(future.apply) ## Already loaded # plan(multisession) ## Already set above

tic() future\_ex = future\_lapply(1:12, slow\_square) toc(log = TRUE)

## 10 sec elapsed

all.equal(serial\_ex, future\_ex)

## [1] TRUE

# Example: bootstrapping in parallel

The future\_lapply works the same, but now I have to set the seed inside the function

```
set.seed(1)
tic()
serial boot \leftarrow lapply(1:1e4, function(i) bootstrap sample(df)) %>%
  bind rows()
toc(log = TRUE)
```
171.47 sec elapsed

```
tic()
parallel_boot \leftarrow future_lapply(1:1e4,
  function(i) bootstrap sample(df),
  future.seed=1) %>%
  bind_rows()
toc(log = TRUE)
```
86.38 sec elapsed

# Want to use map? Try **furrr**

The **furrr** package, i.e. future **purrrr** is a Parallel Programming version of **purrr**

Again, the syntax is the same, but you have to set the seed inside the function with .options.

```
tic()
furr\_boot = future\_map\_dfr(1:1e4,function(i) bootstrap_sample(df),
  .options = furrr_options(seed=1))
toc(log = TRUE)
```
71.95 sec elapsed

### Get standard errors from results

- Now that we have a bunch of estimates, we can get the standard error of our estimates
- The 95% confidence interval is just the 2.5th and 97.5th percentile of the sampling distribution

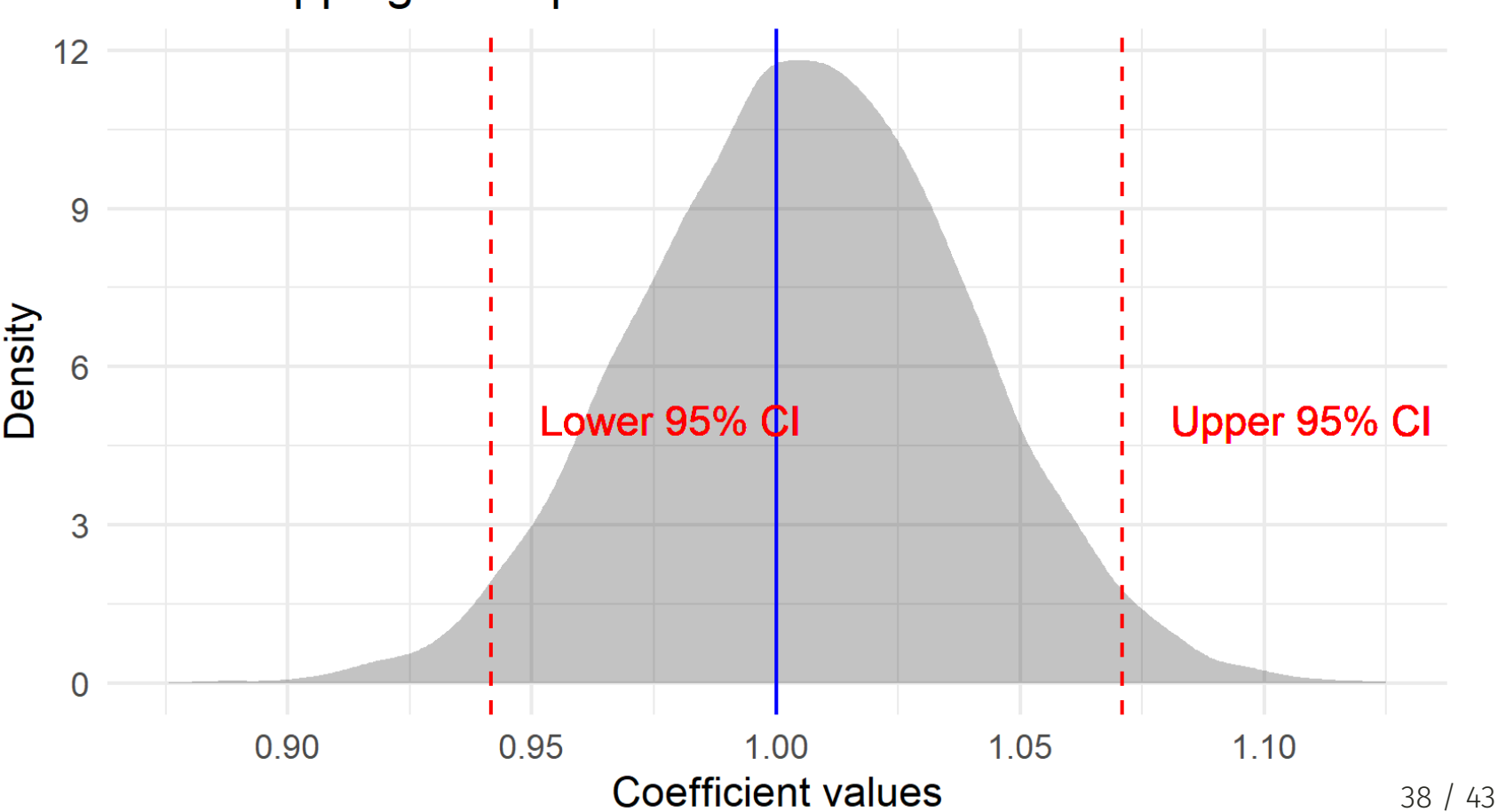

Bootstrapping example

 $\sim$   $\sim$   $\sim$   $\sim$   $\sim$   $\sim$   $\sim$  $\mathbf{u}$  and  $\mathbf{u}$  and

#### R packages that use Parallel

- Many R packages already use Parallel Programming
- feols() from **fixest** uses Parallel Programming to speed up OLS estimation o You can control how using the nthreads argument
- **data.table** uses Parallel Programming to speed up data wrangling
- **boot** and **sandwich** can use Parallel Programming to speed up bootstrapping
- And many others do the same

# Parallel Programming: Why?

- Parallel Programming is a great way to speed up your code and often there are straight-forward ways to do it
- $\bullet$  It is not always worth doing:
	- Theoretically, the gain should be linear: each additional node should speed up your code by the same amount
	- In practice, there are "overhead" costs to Parallel Programming that can slow things down
	- **Overhead costs**: reading in and subsetting data, tracking each node

#### Across computer clusters

- Parallel Programming is also a way to speed up your code across multiple computers
- This is called "distributed computing"
- It is a way to speed up your code when you have a lot of data and a lot of computers
- Imagine you have 1000 computers, each with 1/1000th of your data
- You can run the same code on each computer, and then combine the results
- Same logic, but the "overhead" costs are higher

### What next?

- Go try how to bootstrap in R!
- Better yet, learn to do it in parallel
- Navigate to the lecture activity [13a-bootstrapping-functions-practice](https://github.com/big-data-and-economics/big-data-class-materials/blob/main/lectures/12a-rdd-class-sizes/13a-bootstrapping-practice.Rmd)

#### Next lecture: Machine Learning Intro